### **LAPORAN KERJA PRAKTEK PEMBUATAN VIDEO TUTORIAL BANK SOAL DI E-LEARNING DARI MOODLE 2.8**

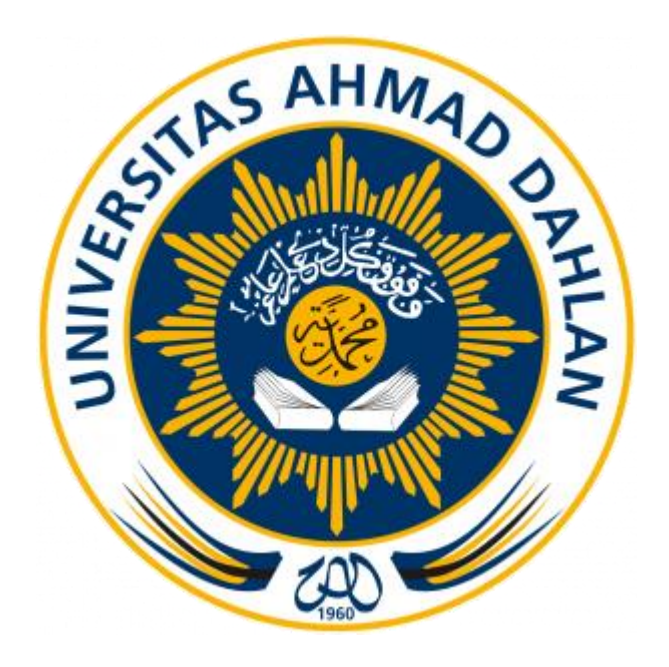

Disusun Oleh : IMAM TEGUH MULYAWAN 1400018200

**PROGRAM STUDI TEKNIK INFORMATIKA FAKULTAS TEKNOLOGI INDUSTRI UNIVERSITAS AHMAD DAHLAN YOGYAKARTA 2017**

#### **HALAMAN PENGESAHAN**

#### **KERJA PRAKTEK**

### **LAPORAN KERJA PRAKTEK** PEMBUATAN VIDEO TUTORIAL BANK SOAL DI E-LEARNING **DARI MOODLE 3.2.1**

yang dipersiapkan dan disusun oleh:

**Imam Teguh Mulyawan** 1400018200

Telah dipertahankan di depan dewan penguji pada 19 Agustus 2017 dan dinyatakan telah memenuhi syarat

Pembimbing Penguji

Susunan dewan peguji Taufiq Ismail, S.T., M.Cs. : Eko Ariwibowo, S.T., M.Kom.

Yogyakarta, 19 Agustus 2017 Program Studi Teknik Informatika Fakultas Teknologi Industri

Universitas Ahmad Dahlan

 $\mathbf{i}$ 

Ketua Prodi

Sri Winiarti, S.T., M.Cs.

Kepala Pusat E-Learning

bru

 $656$ 

Eko Ariwibowo, S.T., M.Kom.

### **KATA PENGANTAR**

فَالْأَمْلَالِكِجُوْ ٱلْأَ

Assalamu 'alakum Wr. Wb

Puji syukur kehadirat Allah SWT yang telah memberikan rahmat dan hidayah serta nikmat-Nya, penulis dapat menyelesaikan laporan Kerja Prakek dengan judul "Pembuatan Video Tutorial Bank Soal di E-Learning Dari Moodle 2.8".

Kerja praktek ini bertujuan untuk menerapkan disiplin ilmu yang telah didapat di perguruan tinggi. Dengan tugas ini diharapkan mahasiswa dapat menghasilkan suatu yang telah diperoleh.

Dalam pelaksanaan Kerja Praktek ini penulis banyak mendapatkan bantuan dari berbagai pihak, baik berupa bimbingan, saran, nasehat, serta semangat. Oleh karena itu dengan besar hati penulis menyampaikan terimakasih kepada:

1. Ibu Sri Winarti, S.T., M.Cs selaku Kepala Program Studi Teknik Informatika Universitas Ahmad Dahlan Yogyakarta

2. Taufiq Ismail S.T., M.Cs selaku Dosen Pembimbing yang telah membantu dan membimbing dalam proses pembuatan media tutorial *e-learning*

3. Kedua Orang tua yang senantiasa membeerikan dukungan dan doa yang selalu beliau panjatkan untuk kesuksesan penulis.

4. Semua pihak yang telah membantu dalam pelaksanaan penyusunan laporan ini.

Penulis menyadari bahwa penyusunan laporan Kerja Praktek ini tidak lepas dari kesalahan dan kekurangan, oleh karena itu saran dan kritik yang sifatnya membangun akan senantiasa diharapkan

Semoga laporan Kerja Praktek ini dapat bermanfaat bagi pembaca. Serta dapat menjadi amalan bagi penulis. Amin.

Yogyakarta, 2 Agustus 2017

Penyusun

# **DAFTAR ISI**

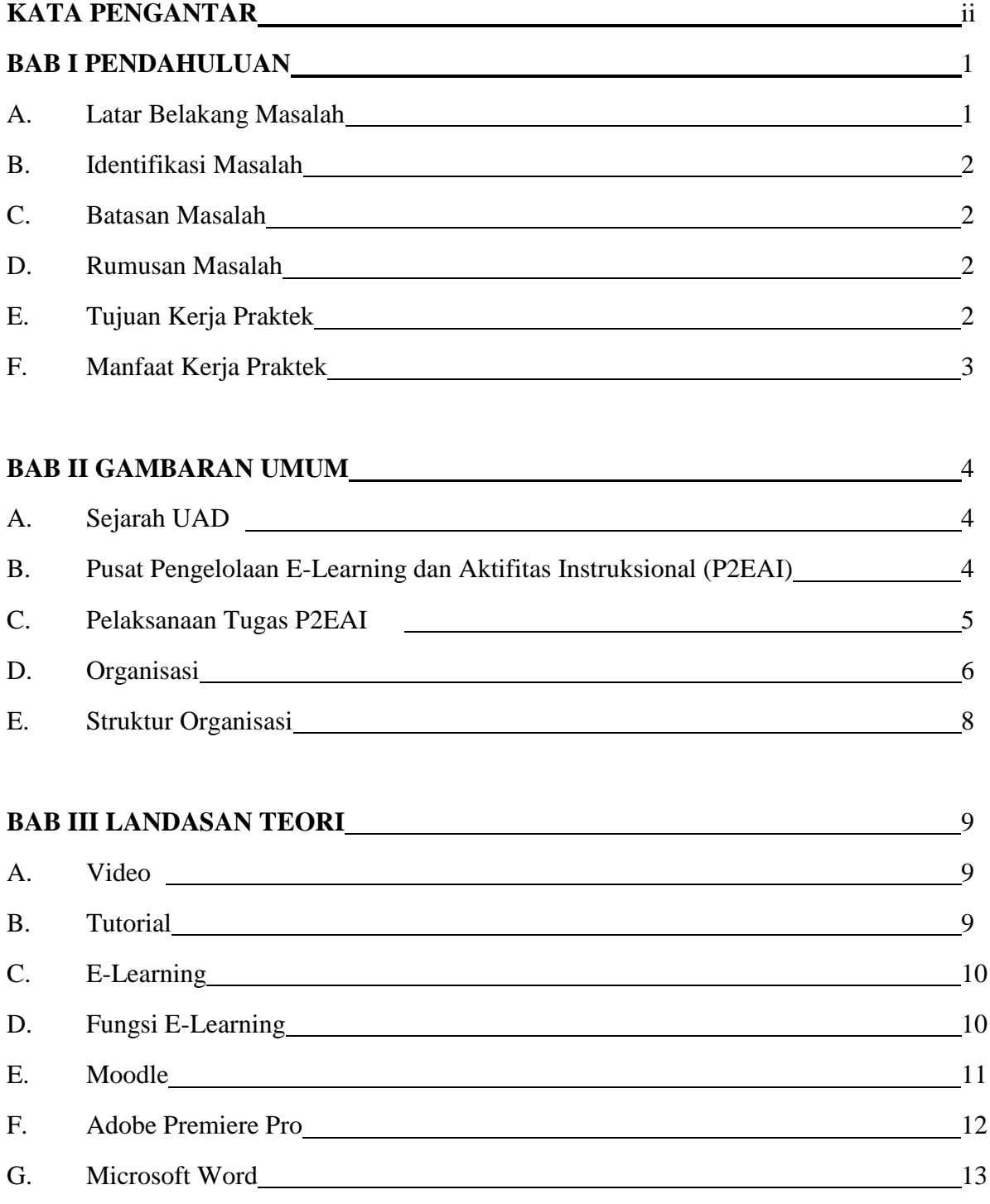

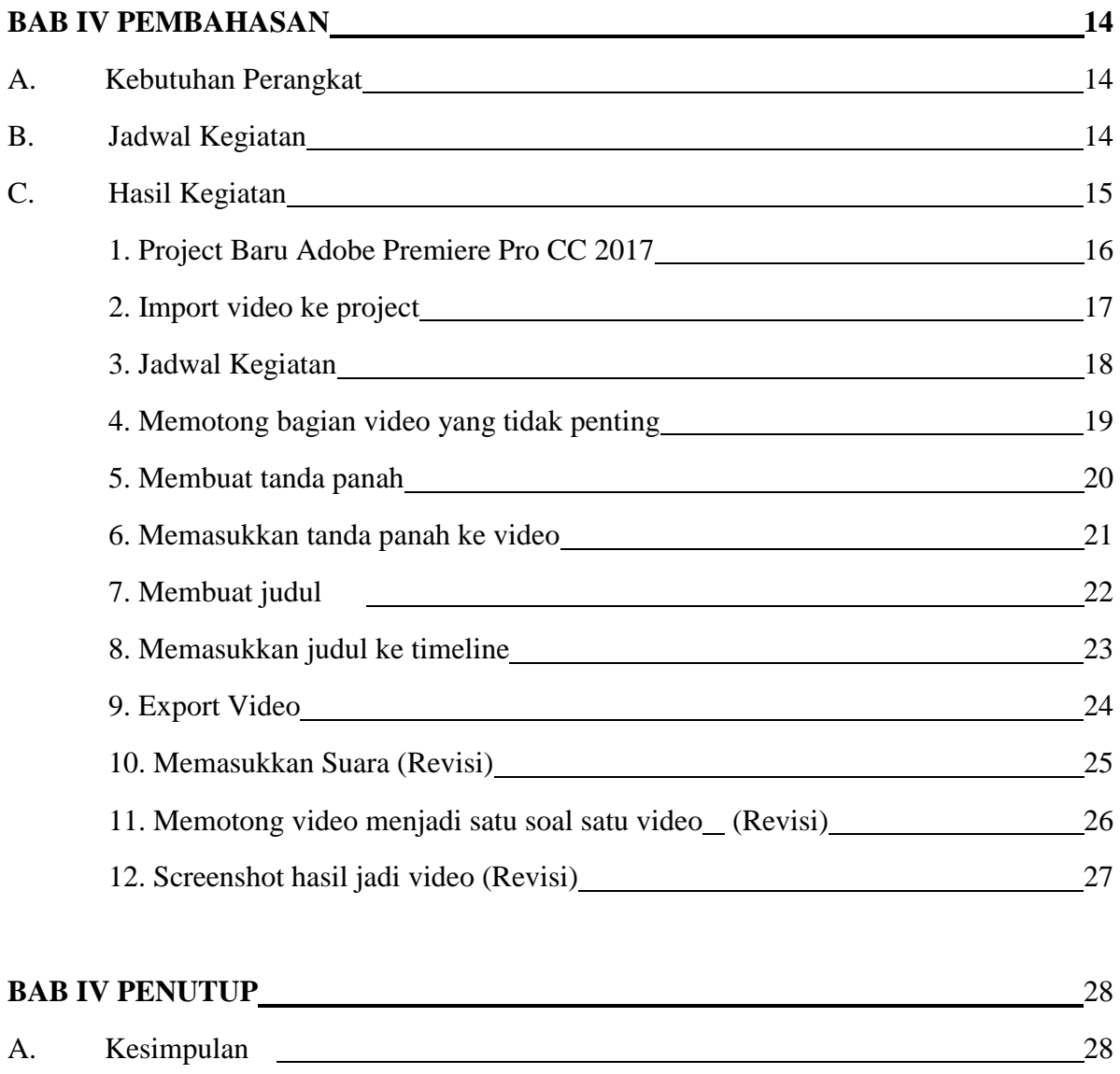

B. Saran 28

# **DAFTAR TABEL**

Tabel 4.1 Jadwal Kegiatan 14 and 14 and 14 and 14 and 14 and 14 and 14 and 14 and 14 and 14 and 14 and 14 and 14 and 14 and 14 and 14 and 14 and 14 and 14 and 14 and 14 and 14 and 14 and 14 and 15 and 16 and 16 and 16 and

## **DAFTAR GAMBAR**

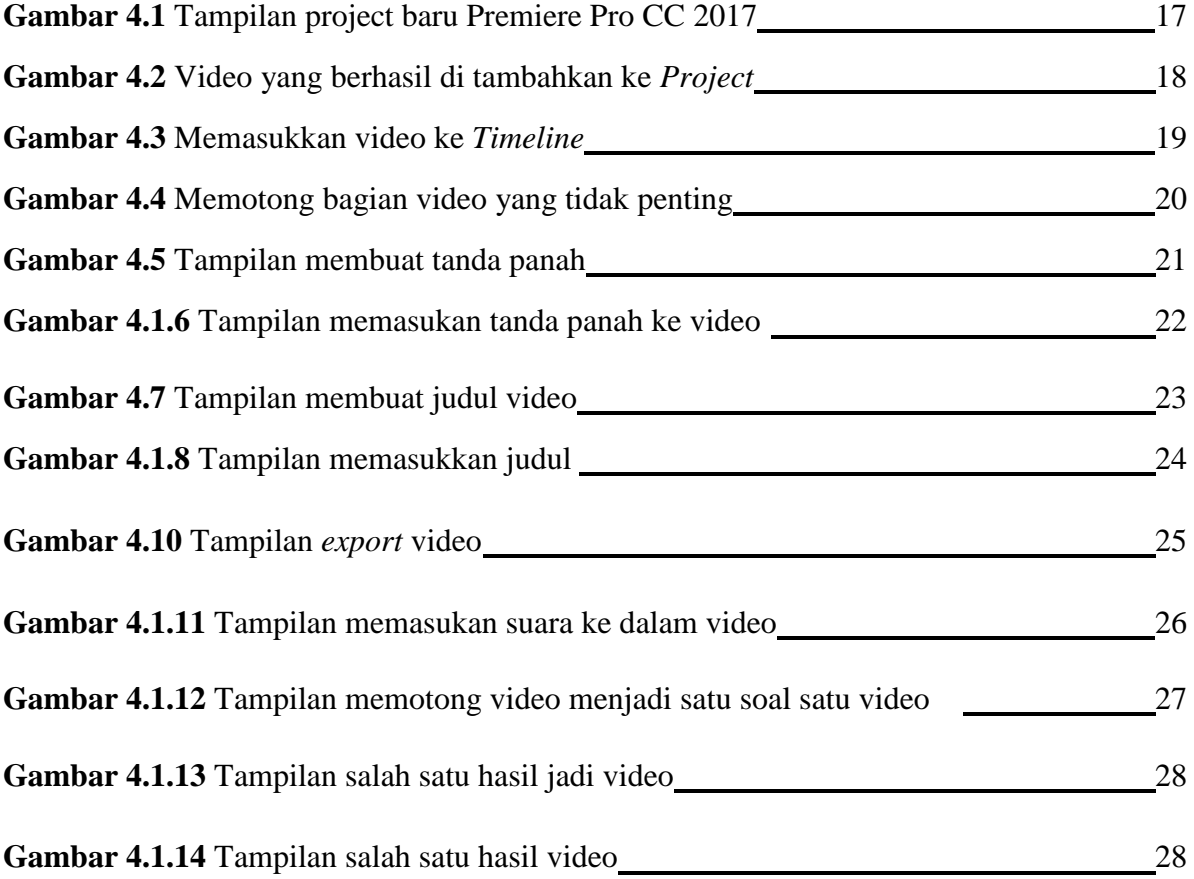